# UNICAN IMMOBILIZER EMULATOR

# VERSION 1.09 - 24C02 EEPROM SYNCHRO / SPEED SETTINGS

Immobilizer emulator for systems communicating via CANBUS

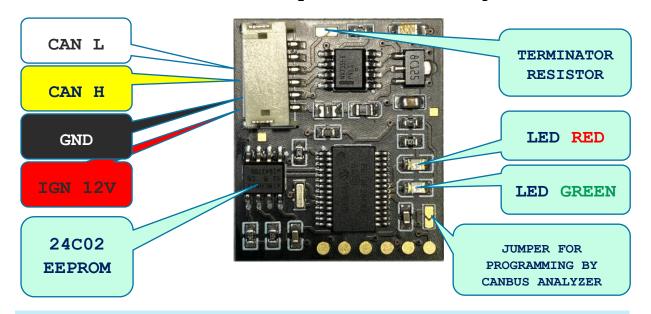

# LED BEHAVIOR :

LED RED is ON all the time -> NO QUERY FROM ECU OR WRONG CANBUS SPEED SELECTED.

LED RED blinking -> ECU IS LOCKED, BAD REQUEST FROM ECU.

LED GREEN blinking -> ECU IS UNLOCKED OK.

# THE SOFTWARE VERSION 1.09 INCLUDES THE FOLLOWING PROGRAMS, WHICH IS SELECTED AUTOMATICALLY :

1. RENAULT - speed of CANBUS : 250/500
2. PSA - speed of CANBUS : 250/500
3. VAG WFS4 - speed of CANBUS : 500

4. FIAT - speed of CANBUS : 50/250/500

5. NISSAN NATS6/7 - speed of CANBUS : 500
6. MERCEDES FBS2 - speed of CANBUS : 125/500
7. MERCEDES CR2(EDC15 ONLY) - speed of CANBUS : 500
8. VAG3 WFS3 - speed of CANBUS : 500
9. VAG5 WFS5/MQB ECU & TCU - speed of CANBUS : 500

TO CHOOSE THE CORRECT SPEED OF THE CANBUS, YOU NEED TO ENTER THE APPROPRIATE VALUE INTO THE 24C02 EEPROM MEMORY MOUNTED ON THE EMULATOR, SPEED SETTING ADDRESS IS 0X01:

- Value 0x50 speed is set to 500 kbps
- Value 0x25 speed is set to 250 kbps
- Value 0x12 speed is set to 125 kbps
- Value 0x05 speed is set to 50 kbps

SYNCHRONIZATION BYTES -> DEPENDING ON THE SYSTEM TO WHICH WE WANT TO USE THE EMULATOR, ENTER FROM ECU DUMPS TO 24C02 ON EMULATOR PCB, START WRITE FROM THE ADDRESS 0X10, E.G:

RENAULT - 8C OF 94 33 E7 14, SPEED 500 00 01 02 03 04 05 06 07 08 09 0A 0B 0C 0D 0E 0F FF 50 FF FF FF FF FF FF FF FF FF FF FF FF 00000 8C OF 94 33 E7 14 FF FF FF FF FF FF FF FF FF 00010 00020 PSA - 51434644 (QCFD - ASCII PIN CODE), SPEED 250 00 01 02 03 04 05 06 07 08 09 0A 0B 0C 0D 0E 0F 0123456789ABCDEF .%..... 00010 51 43 46 44 FF FF FF FF FF FF FF FF FF FF FF FF . . . . . . . . . . . . . . . . . . . . . . . . . . . . . . . . . . . . . . . . . . . . . . . . . . . . . . . . . . . . . . . . . . . 

MERCEDES CR2/FAKE FBS3 (EDC15 ONLY) - CHOOSE A SPEED OF 500, AND DO NOT ENTER ANYTHING ELSE INTO THE EMULATOR, IN THE ECU WE MODIFY ONE LINE IN THE EEPROM 95P08 AT THE ADDRESS 0X1D0 : 02 03 00 FF FF XX XX XX

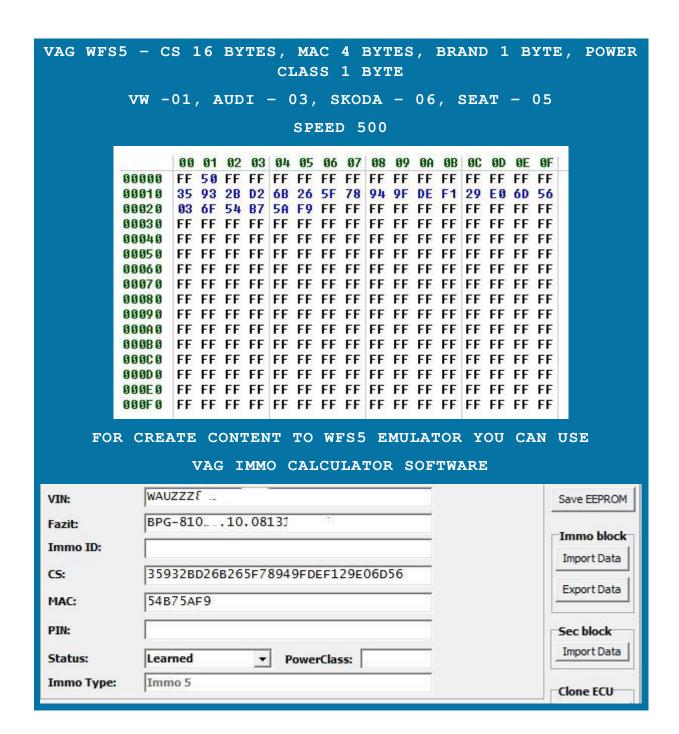

ADAPTATION: FOR PROPER OPERATION OF THE EMULATOR SAVE THE IMMOBILIZER DATA IN ITS MEMORY (24C02 ON PCB), TWO DATA SETS SUITABLE FOR ECU AND TCU, IN THE CASE OF USING THE EMULATOR TO DISARM BOTH DRIVERS AT THE SAME TIME.

OFFSET DATA FOR ECU: CS 0x10, BRAND BYTE 0x20, POWER BYTE 0x21, MAC 0x22 OFFSET DATA FOR TCU: CS 0x30, BRAND BYTE 0x40, POWER BYTE 0x41, MAC 0x42

DECRYPTED DATA IS OBTAINED IN THE APPROPRIATE ORDER FROM THE SOFTWARE VAGIMMO CALCULATOR

VAG WFS4 - CS 6 BYTES, MAC 4 BYTES, BRAND 1 BYTE

VW -01, AUDI - 03, SKODA - 06, SEAT - 05

SPEED 500

|       | 00 | 01        | 02 | 03 | 04 | 05 | 06 | 07 | 08 | 09 | ØA | OB | OC | ØD | ØE | OF |
|-------|----|-----------|----|----|----|----|----|----|----|----|----|----|----|----|----|----|
| 00000 | FF | 50        | FF | FF | FF | FF | FF | FF | FF | FF | FF | FF | FF | FF | FF | FF |
| 00010 | 75 | CE        | 3A | 9E | 37 | 4F | FF | FF | FF | FF | FF | FF | FF | FF | FF | FF |
| 00020 | 54 | BF        | FF | FF | FF | FF | FF | FF | FF | FF | FF | FF | FF | FF | FF | FF |
| 00030 | EE | <b>E3</b> | FF | FF | FF | FF | FF | FF | FF | FF | FF | FF | FF | FF | FF | FF |
| 00040 | 01 | FF        | FF | FF | FF | FF | FF | FF | FF | FF | FF | FF | FF | FF | FF | FF |
| 00050 | FF | FF        | FF | FF | FF | FF | FF | FF | FF | FF | FF | FF | FF | FF | FF | FF |
| 00060 | FF | FF        | FF | FF | FF | FF | FF | FF | FF | FF | FF | FF | FF | FF | FF | FF |
| 00070 | FF | FF        | FF | FF | FF | FF | FF | FF | FF | FF | FF | FF | FF | FF | FF | FF |
| 00080 | FF | FF        | FF | FF | FF | FF | FF | FF | FF | FF | FF | FF | FF | FF | FF | FF |
| 00090 | FF | FF        | FF | FF | FF | FF | FF | FF | FF | FF | FF | FF | FF | FF | FF | FF |
| 000A0 | FF | FF        | FF | FF | FF | FF | FF | FF | FF | FF | FF | FF | FF | FF | FF | FF |
| 000B0 | FF | FF        | FF | FF | FF | FF | FF | FF | FF | FF | FF | FF | FF | FF | FF | FF |
| 00000 | FF | FF        | FF | FF | FF | FF | FF | FF | FF | FF | FF | FF | FF | FF | FF | FF |
| 000D0 | FF | FF        | FF | FF | FF | FF | FF | FF | FF | FF | FF | FF | FF | FF | FF | FF |
| 000E0 | FF | FF        | FF | FF | FF | FF | FF | FF | FF | FF | FF | FF | FF | FF | FF | FF |
| 000F0 | FF | FF        | FF | FF | FF | FF | FF | FF | FF | FF | FF | FF | FF | FF | FF | FF |

# FOR CREATE CONTENT TO WFS4 EMULATOR YOU CAN USE VAG IMMO CALCULATOR SOFTWARE

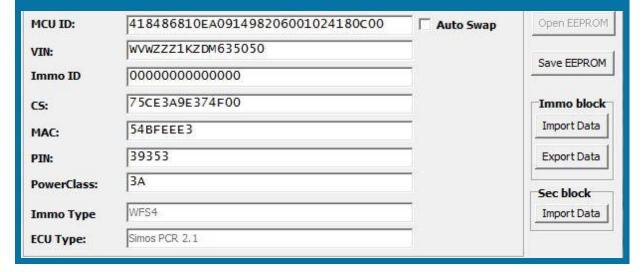

#### FIAT - A5 A5 A5 A5 A5, SPEED 500 00 01 02 03 04 05 06 07 08 09 0A 0B 0C 0D 0E 0F 00000 FF 50 FF FF FF FF FF FF FF FF FF FF FF FF 00010 AS AS AS AS AS FF FF FF FF FF FF FF FF FF 00020 FF FF FF FF FF FF FF FF FF FF FF FF FF 00030 00040 00050 00060 00070 00080 00090 000A0 000B0 FF FF FF FF FF FF FF FF FF FF FF FF FF 00000 00000

# NISSAN NATS6/7 - A5 A5, SPEED 500

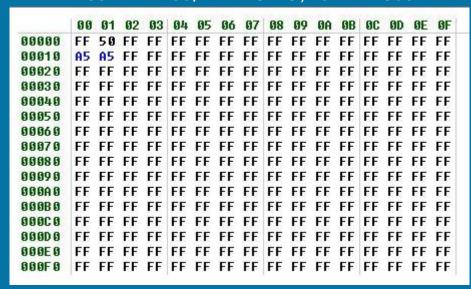

# MERCEDES FBS2 - 1B 55 86 C8, SPEED 500

|       | 00 | 01 | 02 | 03        | 04 | 05 | 06 | 07 | 08 | 09 | 0A | 0B | OC | OD | 0E | OF |   |
|-------|----|----|----|-----------|----|----|----|----|----|----|----|----|----|----|----|----|---|
| 00000 | FF | 50 | FF | FF        | FF | FF | FF | FF | FF | FF | FF | FF | FF | FF | FF | FF | Π |
| 00010 | 1B | 55 | 86 | <b>C8</b> | FF | FF | FF | FF | FF | FF | FF | FF | FF | FF | FF | FF | l |
| 00020 | FF | FF | FF | FF        | FF | FF | FF | FF | FF | FF | FF | FF | FF | FF | FF | FF | l |
| 00030 | FF | FF | FF | FF        | FF | FF | FF | FF | FF | FF | FF | FF | FF | FF | FF | FF | l |
| 00040 | FF | FF | FF | FF        | FF | FF | FF | FF | FF | FF | FF | FF | FF | FF | FF | FF | l |
| 00050 | FF | FF | FF | FF        | FF | FF | FF | FF | FF | FF | FF | FF | FF | FF | FF | FF | l |
| 00060 | FF | FF | FF | FF        | FF | FF | FF | FF | FF | FF | FF | FF | FF | FF | FF | FF | l |
| 00070 | FF | FF | FF | FF        | FF | FF | FF | FF | FF | FF | FF | FF | FF | FF | FF | FF | l |
| 00080 | FF | FF | FF | FF        | FF | FF | FF | FF | FF | FF | FF | FF | FF | FF | FF | FF | l |
| 00090 | FF | FF | FF | FF        | FF | FF | FF | FF | FF | FF | FF | FF | FF | FF | FF | FF | l |
| 000A0 | FF | FF | FF | FF        | FF | FF | FF | FF | FF | FF | FF | FF | FF | FF | FF | FF | l |
| 000B0 | FF | FF | FF | FF        | FF | FF | FF | FF | FF | FF | FF | FF | FF | FF | FF | FF | l |
| 00000 | FF | FF | FF | FF        | FF | FF | FF | FF | FF | FF | FF | FF | FF | FF | FF | FF | l |
| 00000 | FF | FF | FF | FF        | FF | FF | FF | FF | FF | FF | FF | FF | FF | FF | FF | FF | l |
| 000E0 | FF | FF | FF | FF        | FF | FF | FF | FF | FF | FF | FF | FF | FF | FF | FF | FF | l |
| 000F0 | FF | FF | FF | FF        | FF | FF | FF | FF | FF | FF | FF | FF | FF | FF | FF | FF | l |

| VA    | G 1 | WFS | 33 | -  | cs | 6  | вч | TE | s, | SI | PEE | D  | 500 | 0  |    |    |
|-------|-----|-----|----|----|----|----|----|----|----|----|-----|----|-----|----|----|----|
|       | 00  | 01  | 02 | 03 | 04 | 05 | 96 | 07 | 08 | 09 | ØA  | ØВ | 0C  | ØD | 0E | 0F |
| 00000 | FF  | 50  | FF | FF | FF | FF | FF | FF | FF | FF | FF  | FF | FF  | FF | FF | FF |
| 00010 | 30  | 80  | BC | 62 | 79 | EF | FF | FF | FF | FF | FF  | FF | FF  | FF | FF | FF |
| 00020 | FF  | FF  | FF | FF | FF | FF | FF | FF | FF | FF | FF  | FF | FF  | FF | FF | FF |
| 00030 | FF  | FF  | FF | FF | FF | FF | FF | FF | FF | FF | FF  | FF | FF  | FF | FF | FF |
| 00040 | FF  | FF  | FF | FF | FF | FF | FF | FF | FF | FF | FF  | FF | FF  | FF | FF | FF |
| 00050 | FF  | FF  | FF | FF | FF | FF | FF | FF | FF | FF | FF  | FF | FF  | FF | FF | FF |
| 00060 | FF  | FF  | FF | FF | FF | FF | FF | FF | FF | FF | FF  | FF | FF  | FF | FF | FF |
| 00070 | FF  | FF  | FF | FF | FF | FF | FF | FF | FF | FF | FF  | FF | FF  | FF | FF | FF |
| 00080 | FF  | FF  | FF | FF | FF | FF | FF | FF | FF | FF | FF  | FF | FF  | FF | FF | FF |
| 00090 | FF  | FF  | FF | FF | FF | FF | FF | FF | FF | FF | FF  | FF | FF  | FF | FF | FF |
| 000A0 | FF  | FF  | FF | FF | FF | FF | FF | FF | FF | FF | FF  | FF | FF  | FF | FF | FF |
| 000B0 | FF  | FF  | FF | FF | FF | FF | FF | FF | FF | FF | FF  | FF | FF  | FF | FF | FF |
| 000C0 | FF  | FF  | FF | FF | FF | FF | FF | FF |    |    | FF  |    | FF  | FF | FF | FF |
| 000D0 | FF  | FF  | FF | FF | FF | FF | FF | FF | FF | FF | FF  | FF | FF  | FF | FF | FF |
| 000E0 | FF  | FF  | FF | FF | FF | FF | FF | FF | FF | FF | FF  | FF | FF  | FF | FF | FF |
| 000F0 | FF  | FF  | FF | FF | FF | FF | FF | FF | FF | FF | FF  | FF | FF  | FF | FF | FF |

#### 22.09.2020

Initial release v1.00

#### 14.10.2020

Version release v1.01

#### Fixed:

- PSA critical bug fix (error in the algorithm)

#### 15.10.2020

Version release v1.02

### Fixed:

- FBS2 MB bug fix (some ECU gasoline in previous versions may not work)

#### 03.11.2020

Version release v1.03

#### Added:

- VAG WFS3 algorithm (6 bytes CS CANBUS immo system)

#### 27.11.2020

Version release v1.04

#### Fixed:

 In PSA improved immobilizer disarm signaling (LED) for newer ECUs that use multiple query to the immo system

# 24.05.2021

Version release v1.05

# Added:

- VAG WFS5 algorithm (16 bytes CS CANBUS immo system)

## 27.12.2021

Version release v1.09

## New:

- New redesigned PCB HW v109, added green LED as unlocked state of emulator, for more clear signalization. Also the emulator connector was changed to a new model, with a lower height, so that the UNICAN could more easily fit into modern ECUs.

#### Added:

- VAG WFS5/MQB TCU now is possible disarm both ECU & TCU at the same time.
- VAG WFS3 checking incoming data in WFS3 query for compliance of CS data in ECU and emulator.
- FIAT is added new ID from requesting authorization 0x64.